# <span id="page-0-0"></span>**VioGetMode**

### **Bindings**: [C](#page-1-0), [MASM](#page-2-0)

This call returns the mode of the display.

VioGetMode (ModeData, VioHandle)

ModeData (**PVIOMODEINFO**) - input/output Far address of a structure where mode characteristics are returned.

length (**USHORT**) Input parameter to [VioGetMode.](#page-0-0) Length specifies the length of the data structure in bytes including length itself. The value specified on input controls the amount of mode data returned. The minimum structure size required is 2 bytes, and the maximum structure size required is 34 bytes. For OS/2 1.2, a length of 2 returns the size of the maximum structure required for all the mode data. When length is not equal to 2, the length field is modified on output to reflect the actual number of bytes returned.

type (**UCHAR**) Mode characteristics bit mask:

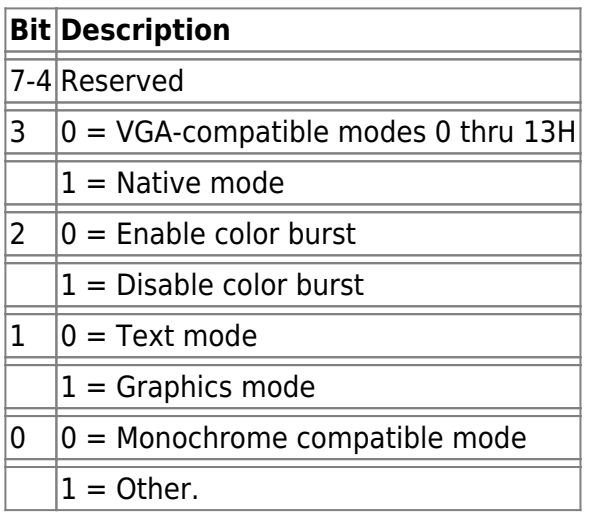

numcolors (**UCHAR**) Number of colors defined as a power of 2. This is equivalent to the number of color bits that define the color, for example:

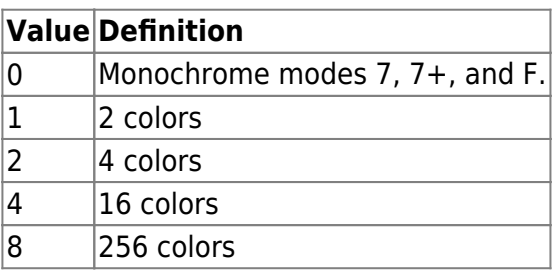

textcols (**USHORT**) Number of text columns.

textrows (**USHORT**) Number of text rows.

pelcols (**USHORT**) Horizontal resolution, number of pel columns.

pelrows (**USHORT**) Vertical resolution, number of pel rows.

Attribute Format (**UCHAR**) Format of the attributes.

Number of Attributes (**UCHAR**) Number of attributes in a character cell.

Buffer Address (**ULONG**) 32-bit physical address of the physical display buffer for this mode.

Buffer Length (**ULONG**) Length of the physical display buffer for this mode.

Full Buffer Size (**ULONG**) Size of the buffer required for a full save of the physical display buffer for this mode.

Partial Buffer Size (**ULONG**) Size of the buffer required for a partial (pop-up) save of the physical display buffer for this mode.

Extended Data Area Address (**PCH**) Far address to an extended mode data structure or zero if none. The format of the extended mode data structure is determined by the device driver and is unknown to OS/2.

VioHandle (**HVIO**) - input Reserved word of 0s.

rc (**USHORT**) - return Return code descriptions are:

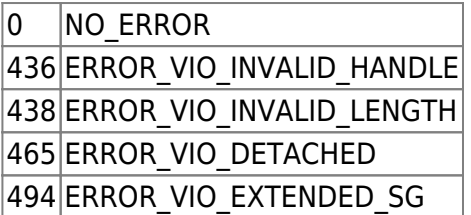

### **Remarks**

Refer to [VioSetMode](http://www.osfree.org/doku/doku.php?id=en:ibm:prcp:vio:setmode) for examples.

### <span id="page-1-0"></span>**C bindings**

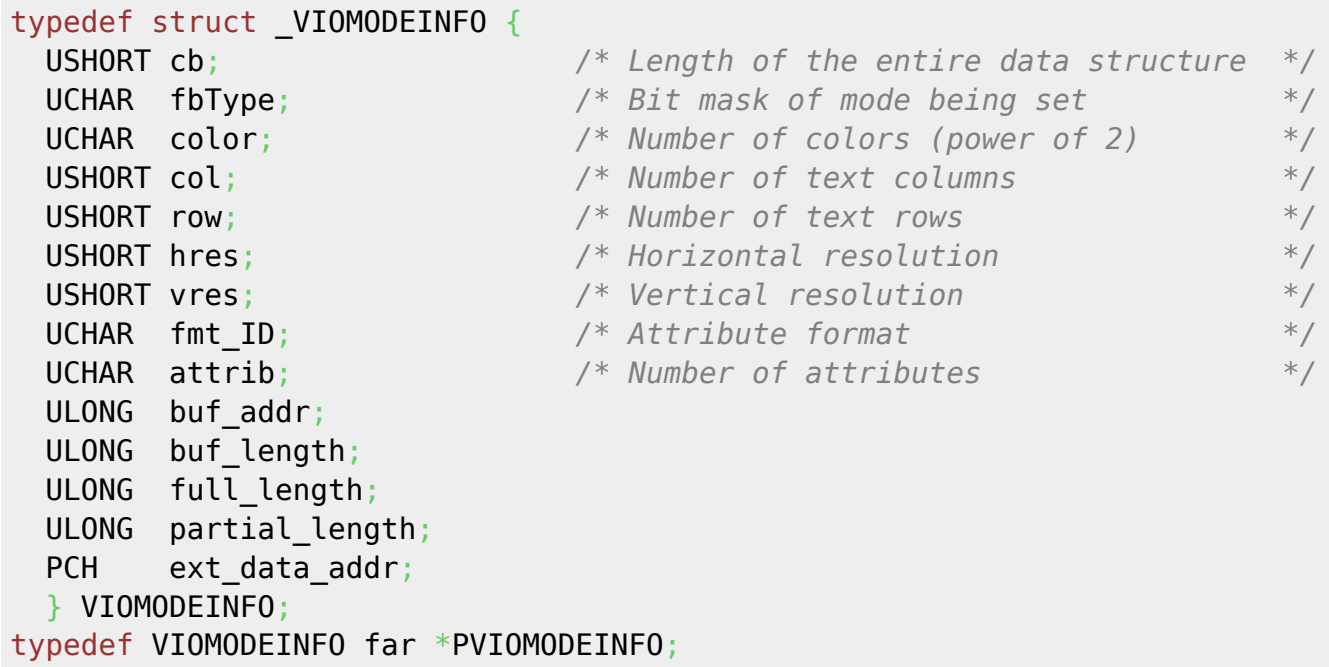

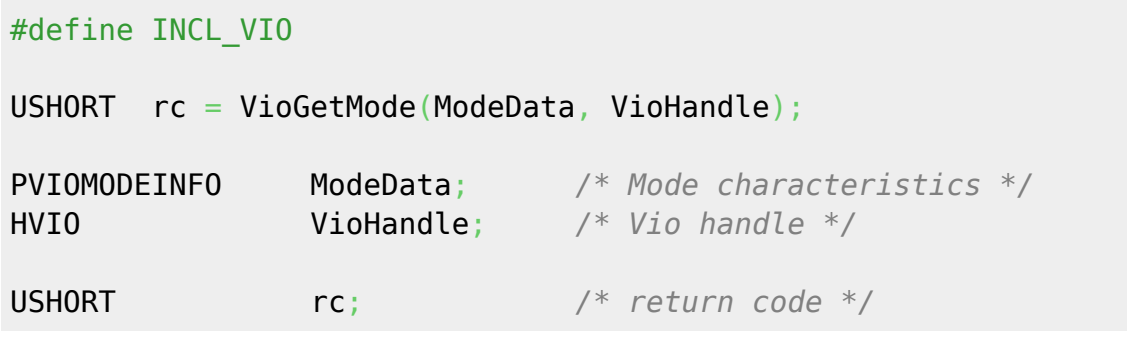

## <span id="page-2-0"></span>**MASM bindings**

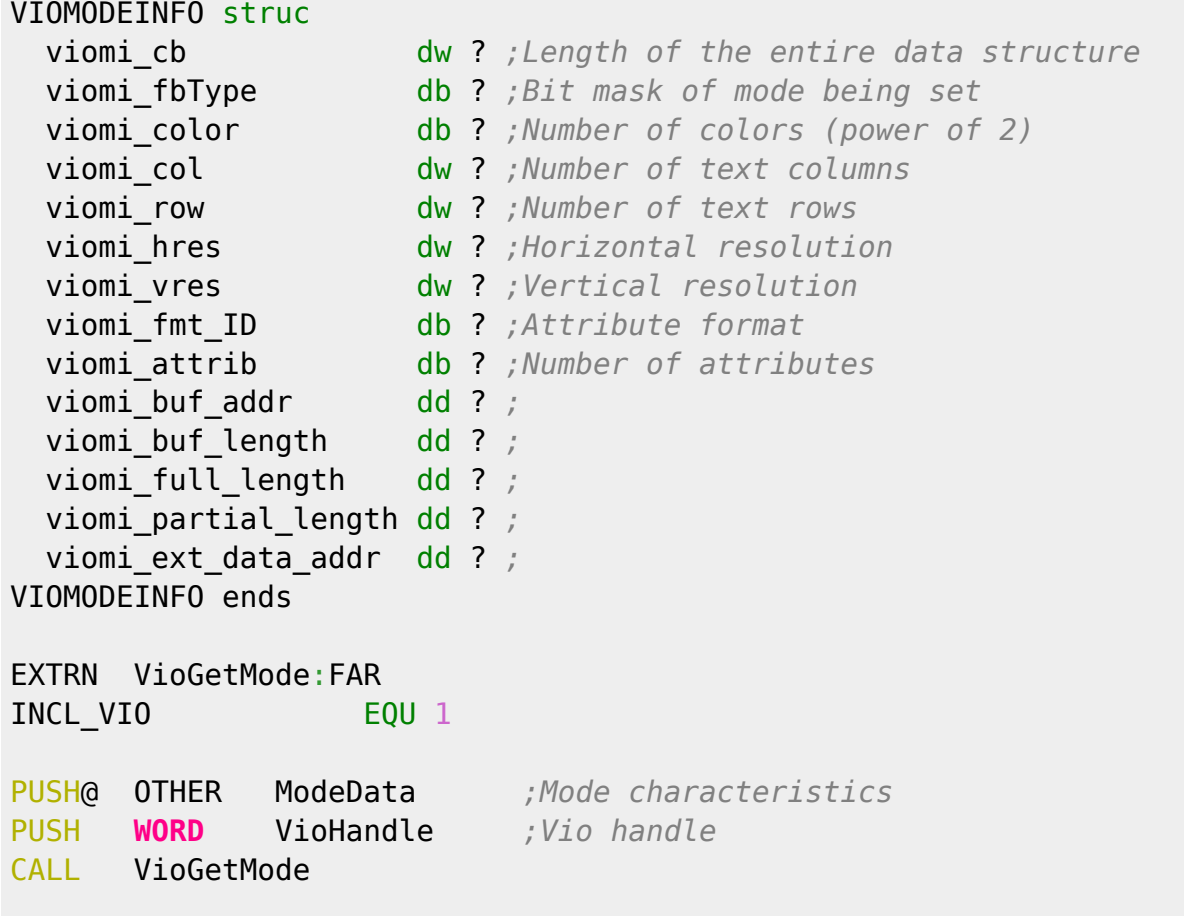

Return **WORD**

From: <http://www.osfree.org/doku/> - **osFree wiki**

Permanent link: **<http://www.osfree.org/doku/doku.php?id=en:ibm:prcp:vio:getmode>**

Last update: **2016/09/15 05:11**

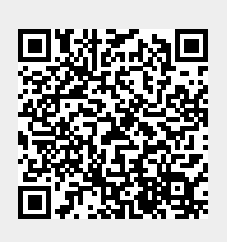